## **Character Maps For Windows**

Written by: Keith Fenske, http://kwfenske.github.io/ First written: Monday, 24 February 1997 Last updated: Tuesday, 12 April 2005 Copyright © 1997 by Keith Fenske. Apache License 2.0 or GNU GPLv2 or later.

Windows uses TrueType fonts to print characters. Most fonts are text fonts for printing the letters of the alphabet, digits, and punctuation. Different text fonts have the same characters but in different styles. Windows 3.1 had the following standard text fonts: Arial, Courier New, and Times New Roman. Windows 95 added Comic Sans MS and Verdana. Other fonts are collections of little pictures. All versions of Windows include two special fonts: Symbol and Wingdings. Your computer probably has many more fonts than this. Some fonts may even be of a different type (OpenType or PostScript). To see the fonts installed on your system, go to the Start button / Settings / Control Panel / Fonts icon.

Every character has a corresponding decimal number from 0000 to 0255. Character numbers from 0000 to 0031 are reserved for control codes: carriage return, line feed, form feed, etc. Characters numbered from 0032 to 0126 are the standard keyboard and you don't need to know the numeric code. Character number 0032 is the blank space. Character 0127 is almost always undefined and prints as a rectangle. Characters 0127 to 0255 don't have their own keys on the keyboard. They can be generated from the keyboard using the Alt key and the digits on the numeric keypad on the right side of the keyboard. First check that the "Num Lock" or numeric lock is turned on. Then press and hold the Alt key. On the numeric keypad, type the digits for the character number (0127 to 0255). Release the Alt key. The special character will now appear on your screen.

Characters from 0128 to 0255 are special symbols or accented letters for French, German, Italian, Spanish, etc. 0128 is the Euro currency symbol on newer fonts. 0145 is the single left quotation mark (quote). 0146 is the single right quote or apostrophe. 0147 is the double left quote. 0148 is the double right quote. 0150 is the en dash between digits; 0151 is the longer em dash. 0160 is the non-breaking space, which has the same width as a regular space on some fonts, but which has the width of the digits 0 to 9 on other fonts. 0164 is the generic currency symbol. 0169 is the copyright symbol. 0170 is the feminine ordinal symbol. 0173 is a non-breaking hyphen. 0176 is the degree symbol. 0186 is the masculine ordinal symbol. There is no superscript zero or genuine minus sign. The following characters are normally undefined: 0127, 0129, 0141, 0143, 0144, and 0157.

More elaborate fonts (such as Symbol and Wingdings) are completely different. There is a "Character Map" icon in the Start button / Programs / Accessories group that displays all of the characters for any font. The following charts are a compact presentation of the standard Windows character maps. The first chart is for all text fonts that follow the Western European or "Windows ANSI" standard.

file: CharMaps.doc 2021-08-25

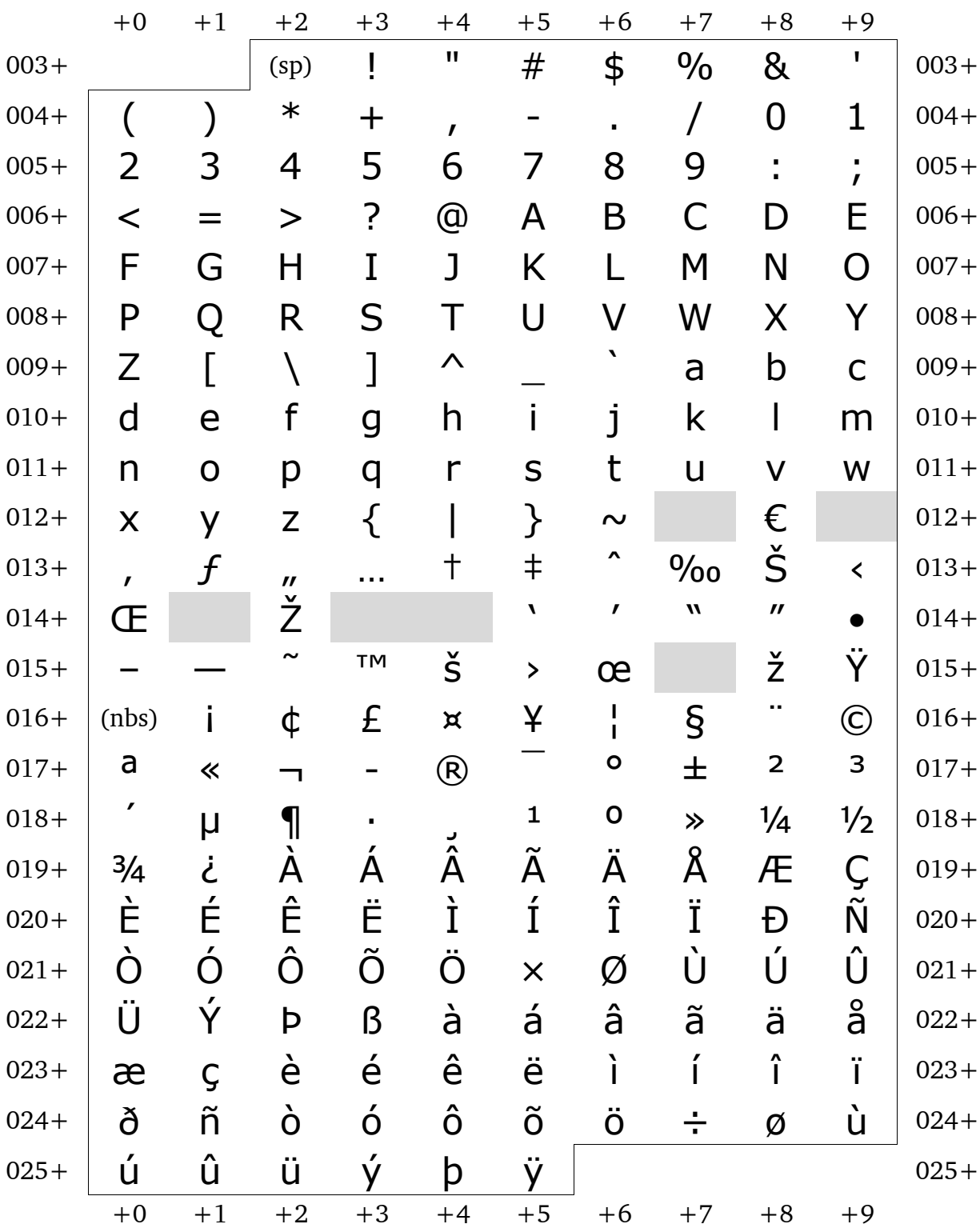

### **Standard Windows Text Fonts**

# +0 +1 +2 +3 +4 +5 +6 +7 +8 +9 003+ ! ∀ # ∃ % & ∋ 003+ 004+ ( ) ∗ + , − . / 0 1 004+ 005+ 2 3 4 5 6 7 8 9 : ; 005+ 006+ < = > ? ≅ Α Β Χ ∆ Ε 006+ 007+  $\oint$   $\Phi$   $\Gamma$   $\quad$  H  $\quad$  I  $\vartheta$   $\oint$   $\Lambda$   $\Lambda$   $\Lambda$   $\Lambda$   $\bigcirc$   $\bigcirc$   $007 +$ 008+ | Π Θ Ρ Σ Τ Υ ς Ω Ξ Ψ | 008+ 009+ Ζ [ ∴ ] ⊥ \_ α β χ 009+ 010+ | δ ε φ γ η ι φ κ λ μ | 010+  $011+$  νο π θ ρ σ τ υ  $\overline{ω}$  ω  $011+$ 012+ ξ ψ ζ { | } ∼ 012+ 013+  $\vert$  013+ 014+  $\vert$  014+ 015+  $\vert$  015+ 016+ ϒ ′ ≤ ⁄ ∞ ƒ ♣ ♦ ♥ 016+  $\begin{array}{ccccccc} 017+\mid & \spadesuit & \leftrightarrow & \leftarrow & \uparrow & \rightarrow & \downarrow & \circ & \pm & \end{array} \hspace{0.2cm} \begin{array}{ccccccc} \circ & \downarrow & \circ & \circ & \pm & \end{array} \hspace{0.2cm} \begin{array}{ccccccc} \circ & \circ & \circ & \downarrow & \end{array} \hspace{0.2cm} \begin{array}{ccccccc} \circ & \circ & \circ & \circ & \circ & \end{array} \hspace{0.2cm} \end{array}$  $018+$   $\times$   $\times$   $\partial$  •  $\div$   $\neq$   $\equiv$   $\approx$  ...  $\vert$   $\vert$  018+ 019+ ↵ ℵ ℑ ℜ ℘ ⊗ ⊕ ∅ ∩ 019+ 020+ ∪ ⊃ ⊇ ⊄ ⊂ ⊆ ∈ ∉ ∠ ∇ 020+  $021+$   $\begin{array}{|c|c|c|c|c|}\n\hline\n\text{0000} & \text{001} & \text{001} & \text{001} \\
\hline\n\text{0110} & \text{021} & \text{021} & \text{021} & \text{021} & \text{021} \\
\hline\n\end{array}$  $022+\mid\, \Longleftarrow\quad \, \text{\rm \quad } \quad \uparrow\quad \ \ \rightarrow\quad \ \ \downarrow\quad \ \ \, \diamondsuit\qquad \ \ \, \langle\quad \ \ \, \circledcirc\quad \ \ \, \text{\rm \quad \quad } \quad \, \Sigma\quad \mid\, 022+\mid\,$ 023+ 023+ 024+ 〉 ∫ ⌠ ⌡ 024+ 025+ 025+ +0 +1 +2 +3 +4 +5 +6 +7 +8 +9

#### **Symbol**: Standard Windows Font

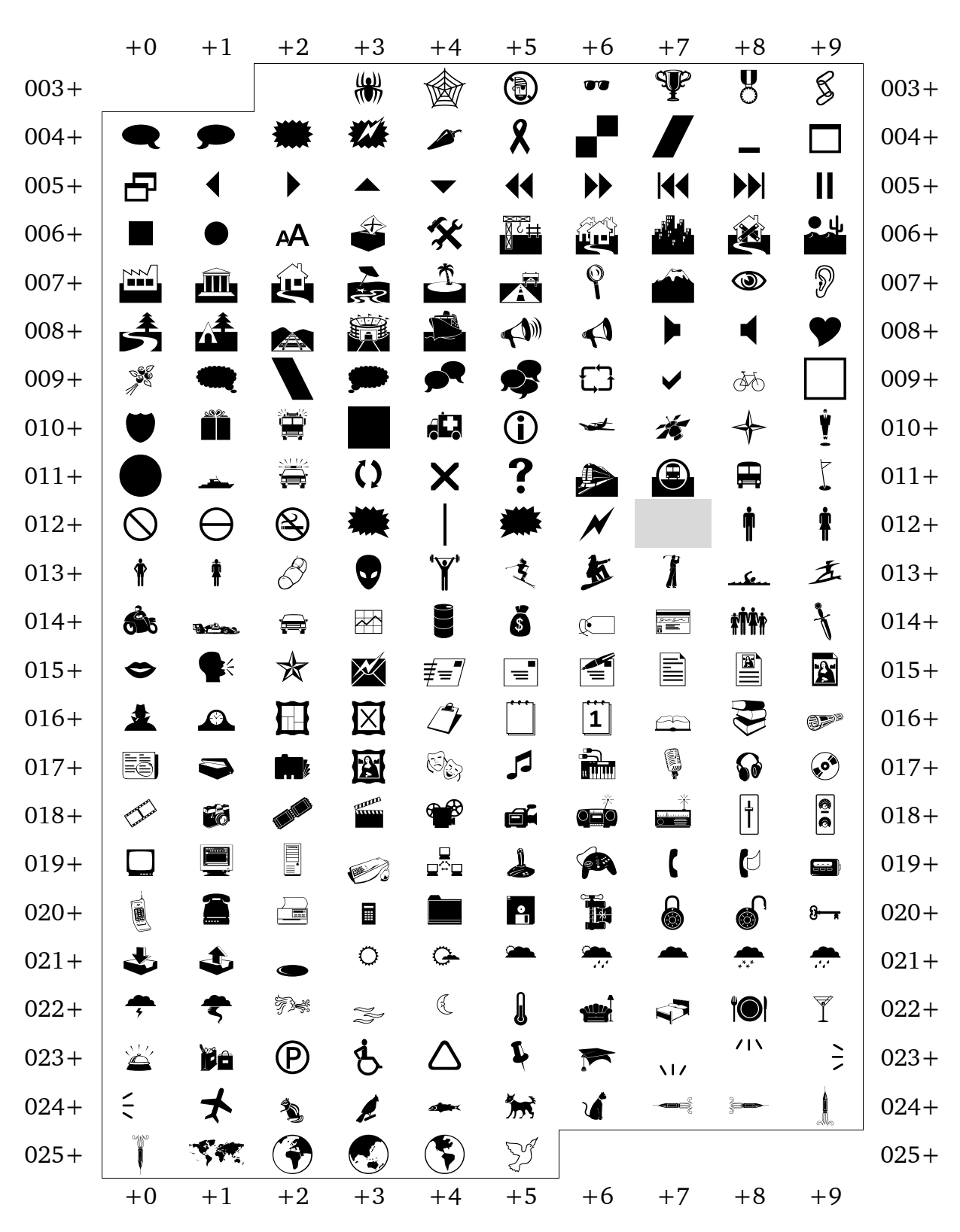

#### **Webdings**: Optional Windows Font

## **Wingdings**: Standard Windows Font

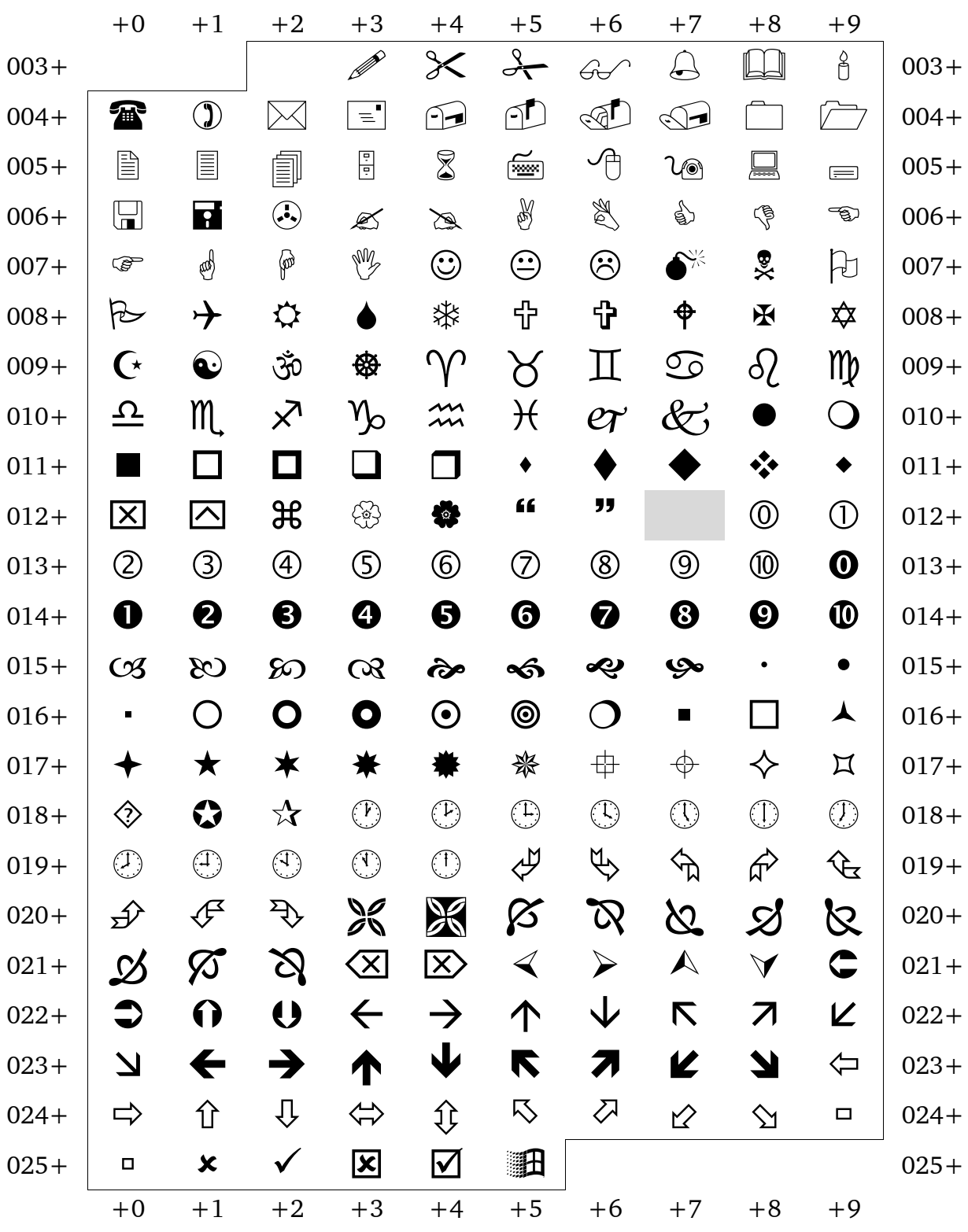

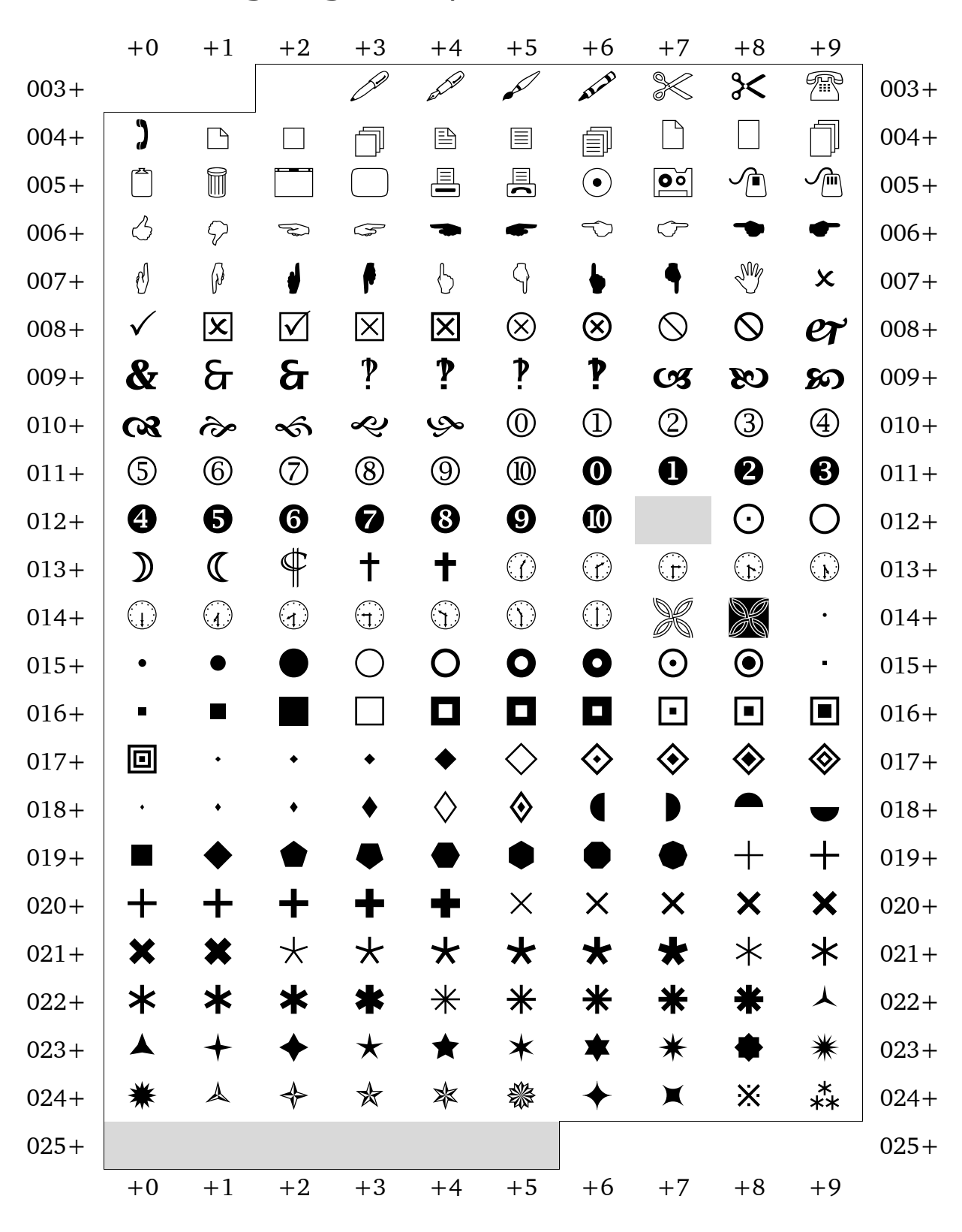

#### **Wingdings 2**: Optional Windows Font

## +0 +1 +2 +3 +4 +5 +6 +7 +8 +9 003+ 003+ 004+  $\searrow$  1← →1 7  $\downarrow$   $\bar{\nwarrow}$   $\searrow$  ‡  $\sharp$  ↔  $\mid$  004+  $005+\left[\begin{array}{ccccccc} \textbf{1} & \textbf{1} & \textbf{$ 006+ 006+ 007+ | 屶 五 ‡ ≒ ≒ 11 11 11 0 1 007+ 008+ 008+  $009+\left[\begin{array}{l|ccc} \color{red}\smile&\color{red}\smile&\color{red}\sm$ 010+ 010+  $\begin{array}{ccccccc} 0 & 0 & 1 & 1 & 1 \end{array}$ 012+  $\mathbf{\mathbf{A}}$   $\mathbf{\mathbf{A}}$   $\mathbf{\mathbf{A}}$   $\mathbf{\mathbf{A}}$   $\mathbf{\mathbf{A}}$   $\mathbf{\mathbf{A}}$   $\mathbf{\mathbf{A}}$  $\bullet$   $\bullet$   $\vert$  012+ 013+  $\vert \triangledown$   $\blacktriangle$   $\rightarrow$   $\blacktriangle$   $\rightarrow$   $\blacktriangle$   $\vee$   $\longleftarrow$   $\rightarrow$   $\uparrow$   $\vert$  013+ 014+  $\begin{array}{ccccccc} \downarrow & \leftarrow & \rightarrow & \uparrow & \downarrow & \leftarrow & \rightarrow & \uparrow & \downarrow & \leftarrow & \circ 14+ \end{array}$  $015+$   $\rightarrow$   $\rightarrow$   $\rightarrow$   $\rightarrow$   $\uparrow$   $\downarrow$   $\leftarrow$   $\rightarrow$   $\uparrow$   $\mid$  015+ 016+  $\downarrow$   $\leftarrow$   $\rightarrow$   $\uparrow$   $\downarrow$   $\leftarrow$   $\rightarrow$   $\leftarrow$   $\rightarrow$   $\leftarrow$   $\mid$  016+ 017+ 017+  $018 +$   $\begin{array}{ccc} \bullet & \bullet & \bullet & \bullet & \bullet \end{array}$   $\begin{array}{ccc} \bullet & \bullet & \bullet & \bullet \end{array}$   $\begin{array}{ccc} \bullet & \bullet & \bullet \end{array}$   $\begin{array}{ccc} \bullet & \bullet & \bullet \end{array}$   $\begin{array}{ccc} \bullet & \bullet & \bullet \end{array}$   $\begin{array}{ccc} \bullet & \bullet & \bullet \end{array}$   $\begin{array}{ccc} \bullet & \bullet & \bullet \end{array}$   $\begin{array}{ccc} \bullet & \bullet & \bullet \end{array}$   $\begin{array}{ccc} \bullet & \bullet & \bullet \end{array}$ 019+ 019+ 020+ 020+  $021+$   $\rightarrow$   $\uparrow$   $\downarrow$   $\uparrow$   $\uparrow$   $\uparrow$   $\downarrow$   $\downarrow$   $\downarrow$   $\downarrow$   $\downarrow$   $\rightarrow$   $\uparrow$   $\uparrow$   $021+$ 022+ 022+ 023+  $\overline{\sigma}$   $\overline{\sigma}$   $\overline{\sigma}$   $\overline{\sigma}$   $\overline{\sigma}$   $\overline{\sigma}$   $\overline{\sigma}$ 023+ 024+ 024+  $025+$  025+ +0 +1 +2 +3 +4 +5 +6 +7 +8 +9

### **Wingdings 3**: Optional Windows Font